### 'Rescuing a sinking ship'

# Replacing Voyager Union Catalog with Aleph Central Catalog

- a pilot project

IGeLU 2008 EK

### Union Catalog LINDA (since 1993)

### Contributing libraries:

- All University Libraries in Finland (20)
- The National Bibliography (FENNICA)
- National Repository Library
- Research libraries (5)
- 5,2 million bibliographic records
- VTLS > Voyager > Aleph

### Why?

#### State of the database:

- Vast amount of duplicates, triplicates...>11
- Over 1 mil. non-working links to local holdings
- Locally deleted records still exist in the UC
- Records missing
- Very expensive to maintain

### Why? (cont.)

#### State of the software

- Buggy
- No fixes, no development
- No support

### What are we looking for?

A high quality, cost effective Union Catalog with powerful Authority Control / Global Change and a sophisticated easy to use WebOpac.

### Aleph UC models (consortia)

- Single Local System
- Union View Catalogue
- Central Catalogue

Central Catalogue was chosen

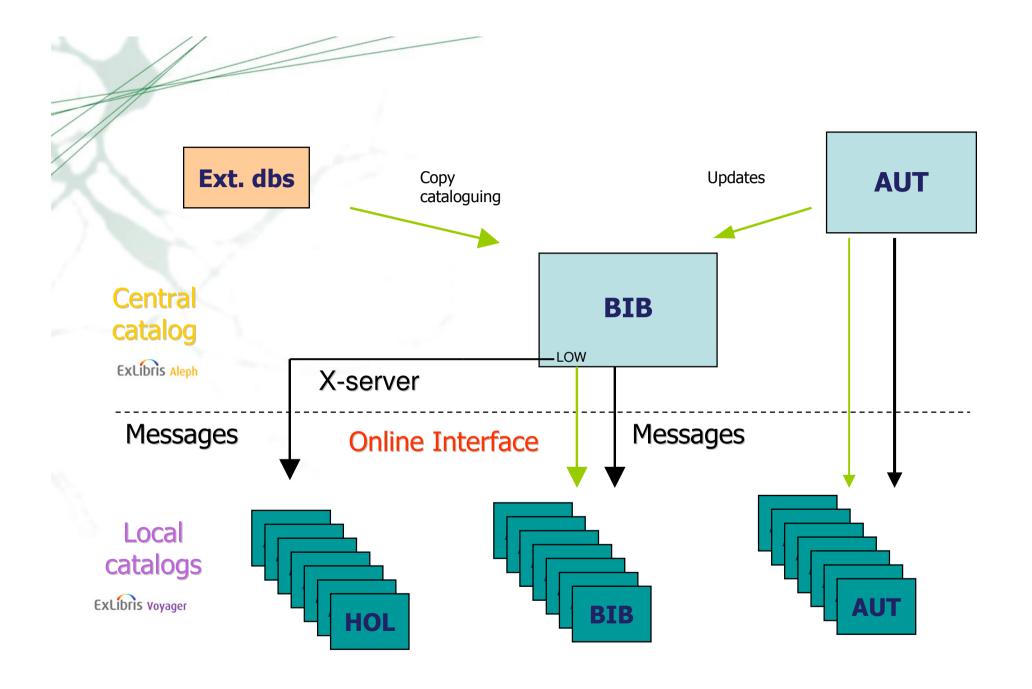

### Linking from Aleph Central Catalog to local Voyager instances

- In Aleph the Local Library link is set up to direct the browser to our custom holdings.cgi that resides on the Aleph server. The link contains the system number and the library code.
  - Example:
  - http://alina.csc.fi:8991/cgi-bin/holdings.cgi?id=002241258&lib=HELU
- holdings.cgi takes the system number and requests the full record from Aleph using X-Server. Using the library code it checks for a local system number for the library in any of the SID fields.
- Again using the the library code holdings.cgi creates a link to a custom show\_holdings.cgi in the corresponding Voyager address.
   Example:

https://helka-d.linneanet.fi/cgi-

bin/show holdings.cgi?gid=002241258&lid=1172283

## Linking from Aleph Central Catalog to local Voyager instances (cont.)

- show\_holdings.cgi has two possible ways of redirecting to the correct record:
  - If it receives the lid parameter (local id), it uses it directly to redirect to WebVoyáge. This is the case for records that originated from Voyager and were loaded into Aleph.
- If not, it will query the Voyager database for a record that has the gid (global id) in its 035 field. Then it takes the BIB id from the record and redirects to WebVoyáge using it. This is the case for records that were originally created in Aleph and subsequently copied to Voyager

### The Pilot Project

### Steps taken

Extract of data from four library databases
Stripping of unwanted fields
Creation of a 010\$a field to every record with no ISBN

Data manipulation (MARC 21-Fin)

Conversion to Aleph Sequential Format Load to an Aleph database Indexing Run of Union catalogue routines Test of Match result

### Steps taken (cont.)

Adaption of Union catalogue matching definitions

Data manipulation

2nd run of Union catalogue routines

Test of match result

Adaption of Union catalogue matching definitions

3rd run of Union catalogue routines

Physical merge

Test of physical merge result

### 010\$a (035\$9)

010\$a &Beteilig+am+2001+ger+Werl+2n+

- 4 first characters from 245\$a
- 2. Pos. 06 and 07 from leader
- 3. 260\$c
- 4. 041\$a
- 5. 4 first characters from 260\$a
- 6. 4 first characters from 100\$a
- 7. 2 first characters from 250\$a

### **Problems**

- Duplicate records
  - Incomplete (short) records
  - Minor differences between titles
  - Cataloging mistakes
  - Varying cataloging practices
- Incorrect merge
  - Under investigation
  - Data manipulation?
  - Changes to the matching algorithm?
- MARC 21-Fin vs. MARC 21

### +/-'s from the cataloging staff's point of view

- + automatic punctuation (MARC 21)
- + automatic stripping of empty fields and subfields
- + order of the fields
- + special characters are easy to save
- + indicator consistency check, fields 200/245
- + check of the 2nd indicator of field 245
- + ISBN check
- + change of 260\$c updates 008 automatically
- + bibliographic records can be locked
- + Aleph's linking field LKR easier to use than field 773

- + several different views to bibliographic records
- + TagTable on the server
- + cataloging templates on the server
- + Authority Control and Global Change
- 'everything changes'
- two clients
- copy cataloging : two more clicks
- workflows must be changed
- lots of new to be learned
- new Web Opac

From the systems manager's point of view:

Configuring an Aleph Central Catalogue is not a piece of cake, but a tough cookie!

### State of play

- Pilot Project succesfully completed. Thanks to Ex Libris's very competent staff!
- Implementation project well on the way
- Training scheduled
- WebOpac 'under construction'
- Grand Opening early 2009

### Future plans

- Expansion
- National Union Catalogue

## Thank You!

esa.kurki@helsinki.fi